**[赵国卫](https://zhiliao.h3c.com/User/other/0)** 2008-10-15 发表

## H3C EAD Quick Deployment Configure Guide

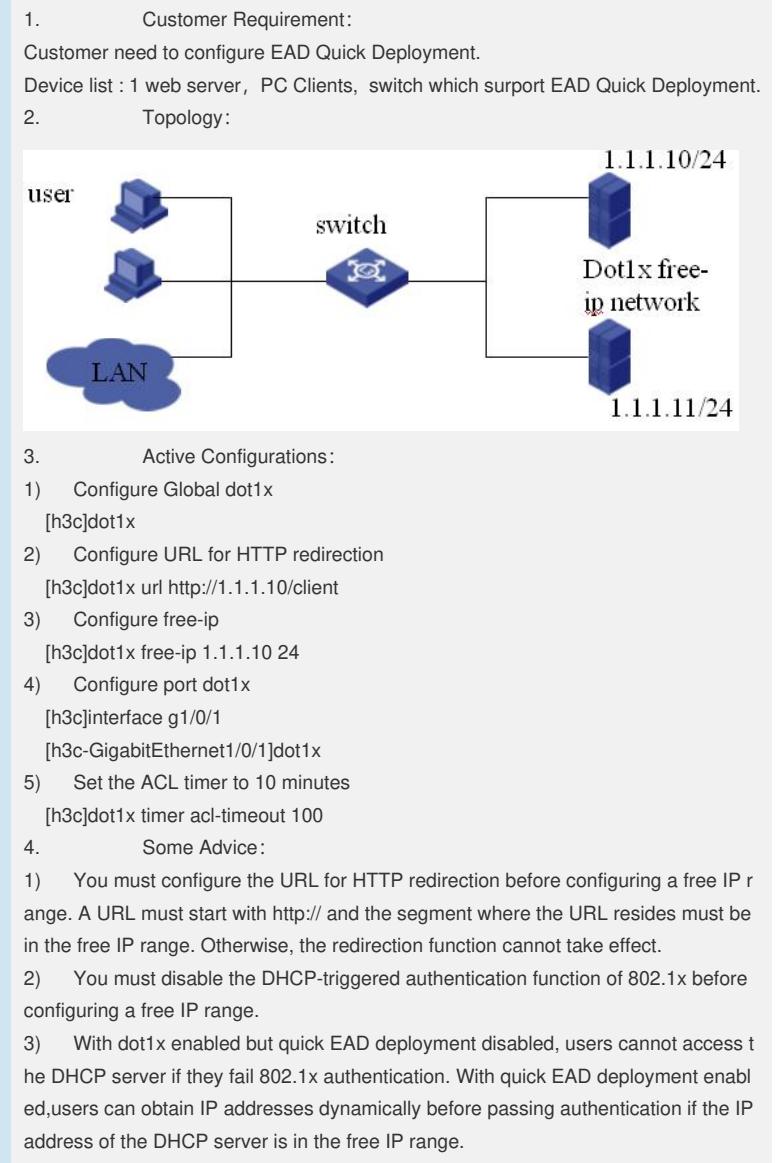

4) Currently, the quick EAD deployment function does not support port security. T he configured free IP range cannot take effect if you enable port security.

5) If we use the domain name to redirect the Redirect URL, we should first add the DNS Server IP to the Free-IP to insure the domain name can be resolve, or else the redirect cannot be success.